## Free Download Adobe Photoshop Cs3 Setup Exe [PATCHED]

Installing Adobe Photoshop is very easy. First, go to the Adobe website and select the version of Photoshop that you want to install. On the download page, you can select the version of Photoshop that you are installing. Installing Adobe Photoshop is relatively easy and can be done in a few simple steps. First, go to Adobe's website and select the version of Photoshop that you want to install. Once you have the download, open the file and follow the on-screen instructions. Once the installation is complete, you need to crack Adobe Photoshop. To do this, you need to download a crack for the version of Photoshop you want to use. Once you have the crack, open the file and follow the instructions to apply the crack. After the crack is applied, you can start using Adobe Photoshop. Be sure to back up your files since cracking software can be risky. With these simple steps, you can install and crack Adobe Photoshop.

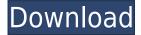

Photoshop CS5 is not the first incarnation of the Photoshop imaging program; however, it's the most widely used version. It was built for photographers who needed to create images for printing and then deliver them to the graphic designer or those who worked strictly with the Web. Nevertheless, it includes most of the tools used in a graphic design studio, so it's suited to the needs of any market, from the hobbyist to the professional. Given the new features in Photoshop CC that focus on mobile users, the program is not nearly as crash-prone as it used to be, but neither does it make it easy to access all that content. Photoshop's online iCloud storage is as easy and free as you'd expect, and there's always plenty of storage space available. You can also plug a memory card or USB drive directly into your Mac to use with a solid-state storage drive for backup. The other main use of Photoshop's Edit by Plane Plane tool is to break apart a complex image in just a matter of seconds, or to composite multiple input images together for a final composite. Every tool in Photoshop has a keyboard shortcut, just like every tool you've ever used in any other program. The Edit by Plane Plane tool has four different categories: Move, Rotate, Reposition and Mirror. Which one of you would need to do work like that? I want to dream of an AI Photo Editor that crops my image for me to do all the postproduction work. Just pretend Photoshop as an app, not a tool, for a while and you might have a point. The amount of stuff Photoshop can do is mind-boggling, especially once you are moving into its more advanced stuff. Now let's just think about just how much better the photo or video editing experience will be on the iPhone and iPad when your AI editor comes out!

Download Adobe Photoshop 2021 (Version 22.0.1)Keygen For (LifeTime) License Key Full X64 {{ NEw }} 2023

Whenever you create a new file, Photoshop will ask if you want to import templates from the local device and cloud. With this new feature, Photoshop will now automatically create and recall templates for you based on the scene types that you use most often. So, if you are a graphics designer and you usually use the **Graphics** template and also a place to record template assets, no matter where you are creating content, Photoshop will immediately create and recall the **Graphics** template with you. We're also adding cloud templates, so they can be recalled and set as a template one time for you to use with any file. There is a preview of which templates are available, and you can save your own custom templates. The Gradient tool lets you adjust a ton of settings to create custom overlaid fills, or gradients. This tool is what we call the powerhouse of the Fill tool. The Gradient tool can be used for creating effects like soft, faded gradients, adding depth and contrast to an image, or simply applying a gradient overlay. The Path tool lets you create fine selections that can be filled or transformed to create unique outlines or paths. You can quickly convert a selection to paths by using the Live Paint Bucket tool, which surfaces a path as an editable, colorful selection. The Magnetic Wobe tool makes complex selections much easier. You can use the Magnetic Wobe tool to create a path, and then when you click a new point, the path changes accordingly. 933d7f57e6

## Adobe Photoshop 2021 (Version 22.0.1) Download free License Code & Keygen {{ New! }} 2022

The Adobe Photoshop features a massive library of both free and paid filters, plug-ins, presets, brushes, and actions, which make it the best option for a wide audience of artists and photographers. This software is for all types of designers, from creative professionals to amateur graphic illustrators. Photoshop is a robust solution for users of all levels of experience. You can create original, highquality images with Photoshop CC, which allows you to design for all media types, export images to all devices and artboards, and use a suite of powerful and versatile tools to improve and modify your favorite digital photos. It has one of the most widely used computer programs around. All the features included in Photoshop are available on both Macs and Windows computers, and once you learn the system you can use almost all features on both platforms. Photoshop Xtra Large, which includes access to the Adobe Creative Cloud service and full-featured access to Photoshop CC for post production, also works on Macs. One of three releases from the entertainment company, this Adobe Photoshop release has the same structure and features of the other two, but adds several new tools. One of the newest features is the Retina display support that allows you to view incredibly crisp images on your Mac. The values are quickly burning up the digital space, and it's hard to find one that isn't popular. Photoshop is one of those tools that are always a benchmark, especially with the work that many photographers put into creating an image that would be hard to duplicate in any other medium. With all the options available in Photoshop it's always a good idea to consider what levels of perfection you're looking for, with all the editing and image-editing apps out there.

free download installer adobe photoshop cs3 full version free download imagenomic noiseware for photoshop cs3 free download fairy wings photoshop brushes free download flower photoshop brushes free download of photoshop brushes free download adobe photoshop brushes free download photoshop cs3 full version for pc free download photoshop cs3 for windows 10 free download photoshop cs3 for windows

This book will take you through tutorials on creating stunning images from scratch; edit your own photographs; create stunning 3D artwork; and more. If you're looking to learn the fundamentals of Adobe Photoshop, you'll find creative expertise and step-by-step guidance in every feature. The book also details features such as General, Layers, and Tranformation, including editing of various photography and graphic design conditions. And, in the Brief chapter, you'll learn how to use a number of cinematic or real-life effects on your own photos as well. Adequate instruction on retouching and enhancing is covered, as well. If you're a beginner or intermediate user, you'll get the most out of this book. If you're an advanced user, you'll find how-to tips and tricks specific to your area of expertise. Finally, although it is technically titled "Photoshop CS2," you can use this book to learn how to work with the latest version of Photoshop. There's nothing here that's been discontinued in CS5, so you won't miss out on anything. The book offers the latest features and tools from the most recent version, as well as versions available in older versions. As such, it will appeal to all types of users-including photographers, graphic designers, and young professional photographers, and those who are just starting out. Discover robust tips and advice at every stage of your photographic or design career. Inside the pages of this book, you'll find relevant tutorials and guides to help you explore Photoshop's tools and functions for professional use. You will also find concise explanations of

shooting, retouching, and designing. Don't miss out—become a Photoshop master today!

Adobe Photoshop is a raster-based image editing software. It is the world's most widely used photoediting and graphics software. With more than 25 years of experience, Adobe Photoshop makes photo and graphic editing fast and easy. There's a whole host of other features being designed, such as were inspired by the dramatic changes in the way we communicate and simplify sharing, helping work with existing images while creating new ones (such as with Adobe ReDraw). Finally, for those who prefer to get to grips with the latest features without the bucket of jargon, we have a preview version of Photoshop to let you see all the new features you can expect to see in the final software's release. So if you're a first time image editor, this is a good way to see and feel the feature before you commit to the full release. Adobe Photoshop Features Just like your mobile phone, you own up to a certain number of images: six to be exact. When you start the software it will prompt you to upload those (of which you have a couple already, right?). If you don't have an account, this is a great chance to create one. You can continue to use your old images or start from scratch with your new ones. If you move files to your cloud storage service, you'll not only copy all the data to your computer but also see your new images, which will count towards your account. It's also like getting a free upgrade to a new phone, you can get some great design tools and creative apps for your desktop for the same price as a laptop.

https://techplanet.today/post/sivi-movie-download-top-tamilrockers-201611 https://techplanet.today/post/ni-multisim-130-serial-number https://techplanet.today/post/dogsoldiersfullmovieinhindi-patched https://techplanet.today/post/diktatkalkulus2itbpdfdownload-hot https://techplanet.today/post/its-not-about-the-money-bob-proctor-pdf-34-best

Rotate from Rectangle Rotate from Rectangle is the process of making transparent and masking the content inside a defined area. This ensures the content is preserved and can be adjusted with every piece of content on the graphics. Vector Mask Adjustment The process of vector image reduction consists of Tritone and Backslash a process is carried out in terms of mask is done including the line that is drawn in the mask. Pick the part of the image that you want to remain in the image and the rest of it gets replaced with other image. Adobe Photoshop basic blur tool Add blur to the images with the help of a lens blur. Lens blur is a process of blurring all the fine details of the image such as the text, backgrounds and photographs. Layer mask allows the user to add or replace layers with the mask mode. Hence, layer mask can be used to edit and feature certain parts of a picture without affecting the other parts of images. For example, you can apply a hard shadow to a certain object in Photoshop. If you did, the hard shadow would cover the entire picture, which a layer mask with a layer beneath it would do. As the name indicates it is a very fast tool for professional image editing. The software performs well on all computers as it doesn't need any pre-processing, any plugin, and it doesn't require that much hardware configuration and upgrades. It's a great software to enhance your photos. Nik Software is a professional photo editing application helping people to improve their photo editing skills, and it provides extreme control over the software and the ultimate photo editing experience. It is known as one of the best photo editing software on the market.

While some photo editing software does not require a computer to work on, Photoshop directly edits the images using a powerful graphics engine. Photoshop can enhance images for textures, combine

layers of graphics, and reshape, edit, and organize images in many ways. Images can be rotated, flipped, moved, and distorted in any way that you can imagine, and your final images can be saved to images, PDF, and the gallery. Photo editors are handy utilities that let you correct flaws in your digital photos. This does not simply adjust the colors. If you have not taken a picture correctly, then you will have a good photo editor installed on your computer. Photoshop is one of the most used image editing and manipulation software. Photoshop provides a lot of power and control to the users, and this makes it very attractive to many users. However, this is not sufficient to attract all users to Photoshop. Photoshop provides a lot of power and features, but it is not an all-in-one program that causes less headache and frustration to users of other programs and gadgets. Adobe Photoshop is a complete package that can provide photographers with the tools they need to create and edit their images. This package contains hundreds of design elements and a host of other features that photographers need. Adobe Photoshop has most of the tools a professional photographer would need to enhance and customize their images. It can help photographers perfectly transform images and style them in very well with a host of signature Photoshop effects.